<u>ФЕДЕРАЛЬНОЕ ГОДУДАРСТВЕННОЕ БЮДЖЕТНОЕ ОБРАЗОВАТЕЛЬНОЕ УЧРЕЖДЕНИЕ ВЫСШЕГО ОБРАЗОВАНИЯ</u> <del>МИНИСТЕЛСТВА</del> СЕЛЬСКОГО ХОЗЯЙСТВА РОССИЙСКОЙ ФЕДЕРАЦИИ Дата подка**РФССИЙСКИЙ Г**ОСУДАРСТВЕННЫЙ УНИВЕРСИТЕТ НАРОДНОГО ХОЗЯЙСТВА **ИМЕНИ В.И. ВЕРНАДСКОГО» (Университет Вернадского)** Документ подписан простой электронной подписью Информация о владельце: ФИО: Ку**др<u>яце</u>в Альино Е**енохдъедич Должность: Проректор по образовате**льный деятельност**и Уникальный программный ключ: 790a1a8df2525774421adc1fc96453f0e902bfb0

Кафедра Экономики и финансов

Принято Ученым советом Университета Вернадского «23» ноября 2023 г. протокол №5

«УТВЕРЖДЕНО» Проректор по образовательной деятельности **CLASHTVMEN** Кудрявцев М.Г. «23» ноября 2023 г

# **Рабочая программа дисциплины**

# **Виртуальное сопровождение туристских мероприятий**

Направление подготовки 43.04.02 Туризм

Направленность (профиль) программы Организация и управление региональным туризмом

Квалификация Магистр

Форма обучения очная

Балашиха, 2023

Рабочая программа разработана в соответствии с ФГОС ВО по направлению 43.04.02 Туризм

Рабочая программа дисциплины разработана доцентом кафедры экономики и финансов, к.э.н. Долговой Е.А.

Рецензент: доцент кафедры экономики и финансов, к.э.н. Литвина Н.И.

# **1 Планируемые результаты обучения по дисциплине, соотнесенные с установленными в ОПОП ВО индикаторами достижения компетенций**

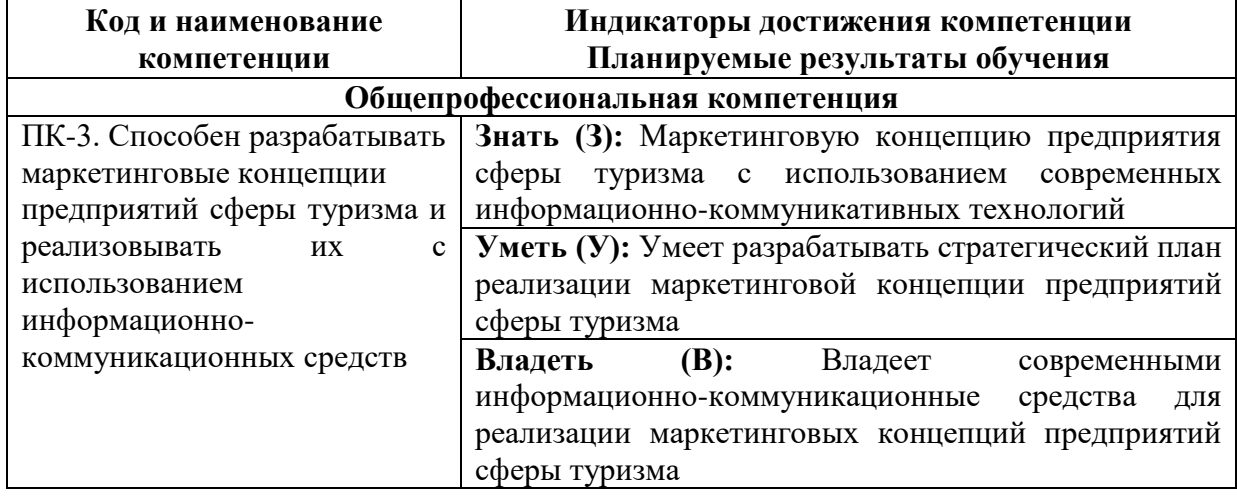

# **1.1 Перечень компетенций, формируемых учебной дисциплиной**

### **2. Цели и место дисциплины в структуре ОПОП ВО**

Дисциплина «Виртуальное сопровождение туристских мероприятий» относится к обязательной части профессиональной образовательной программы высшего образования 43.04.02 Туризм, профиль Организация и управление региональным туризмом

**Цели изучения дисциплины:** является формирование у студентов базовых знаний, умений и навыков по использованию информационных и телекоммуникационных технологий в коммерческой деятельности, принципов создания, функционирования и поддержки веб-сайтов, обеспечения информационной безопасности и правового обеспечения в рамках проектов организации виртуального сопровождения туристских мероприятий, а также формирование необходимых компетенций.

3. Объем учебной дисциплины в зачетных единицах с указанием количества академических часов, выделенных на контактную работу обучающихся с преподавателем (по видам учебных занятий, текущий и промежуточный контроль по дисциплине) и на самостоятельную работу обучающихся

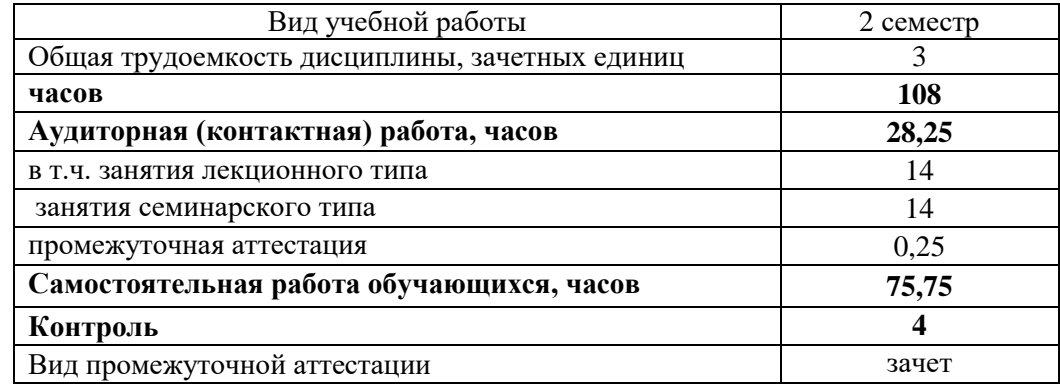

**4. Содержание дисциплины, структурированное по темам (разделам) с указанием отведенного на них количества академических часов и видов учебных занятий** *4.1 Перечень разделов дисциплины с указанием трудоемкости аудиторной (контактной) и самостоятельной работы, видов контролей и перечня компетенций*

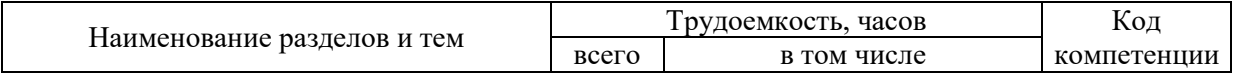

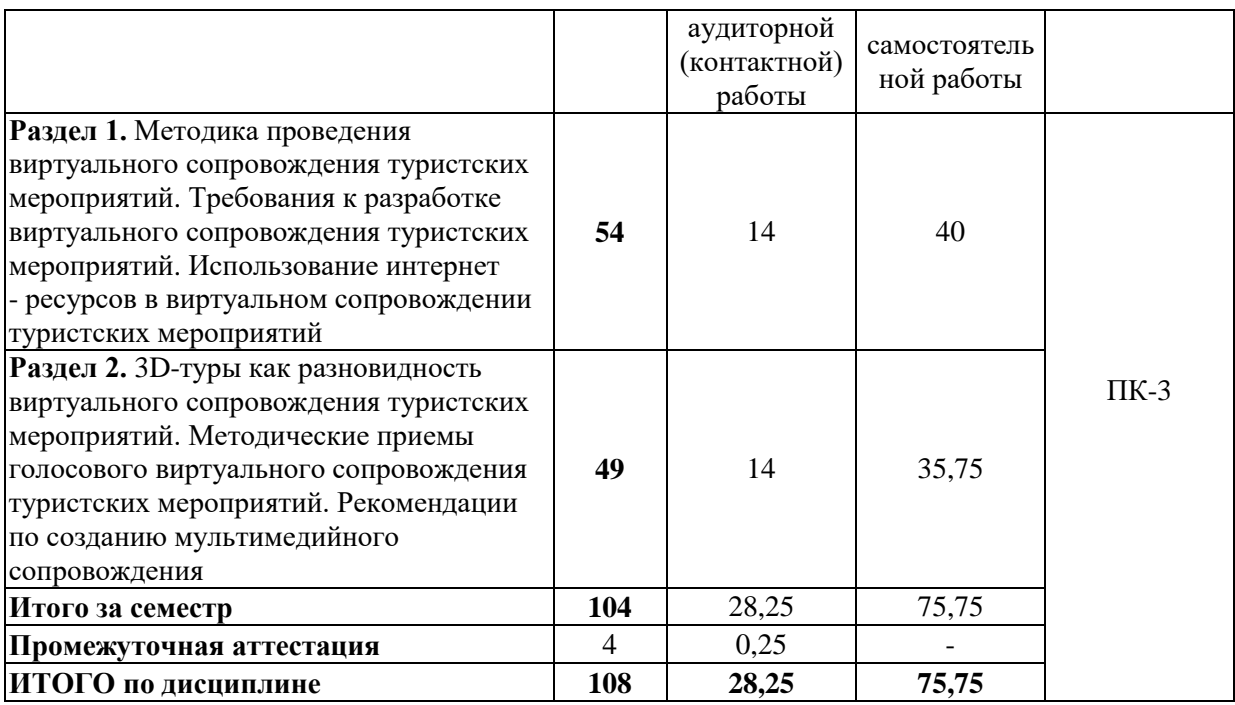

#### *4.2 Содержание дисциплины по разделам*

# **Раздел 1. Методика проведения виртуального сопровождения туристских мероприятий. Требования к разработке виртуального сопровождения туристских мероприятий. Использование интернет- ресурсов в виртуальном сопровождении туристских мероприятий**

#### **Перечень учебных элементов раздела:**

Прием предварительного осмотра. Прием панорамного показа. Прием зрительной реконструкции. Прием локализации событий. Прием абстрагирования. Прием зрительного сравнения. Прием зрительной аналогии. Определение целевой группы. Обоснование темы и ее актуальности. Описание целей и задач. Описание и обоснование выбора маршрута. Описание объектов историко-культурного наследия, городского пространства и т.д. Визуальный материал (карты, схемы, фотографии). Использование анимационных и интерактивных элементов, при подготовке виртуальной экскурсии. Сервисы

создания виртуальный экскурсий. Использование технологий создания презентации. Использование инструментов сайтостроения (создание графических карт, гиперссылок). Использование геоинформационных систем (yandex,google и др.). 3D-моделирование (создание модели отдельного объекта). использование панорамных композиций (создание горячих точек и переходов).

#### **Раздел 2. 3D-туры как разновидность виртуального сопровождения туристских мероприятий. Методические приемы голосового виртуального сопровождения туристских мероприятий. Рекомендации по созданию мультимедийного сопровождения**

#### **Перечень учебных элементов раздела:**

Как организовать виртуальный 3d тур. Практическое применение виртуальных 3D туров. Технология создания виртуальных интерактивных туров.

Преимущества сферической 3D панорамы перед фото и видео. Оборудование для съемки 3D-панорам. Обработка фотографий. Добавление интерактивности.

Развитие технологии виртуальных панорам. Прием экскурсионной справки. Прием описания. Прием характеристики. Прием

комментирования. Прием цитирования. Прием вопросов-ответов. Прием

отступления. Порядок работы над мультимедийным сопровождением мероприятия.

Графические редакторы для подготовки или доработки графических

изображений: фотографий, картинок. Программы для обработки и монтажа

видео: видеоролики, фильмы, футажи. Программа для записи экрана Bandicam.

#### **5. Оценочные материалы по дисциплине**

Оценочные материалы по дисциплине представлены в виде фонда оценочных средств.

### **6. Материально-техническое и учебно-методическое обеспечение дисциплины** *6.1 Перечень учебно-методического обеспечения по дисциплине*

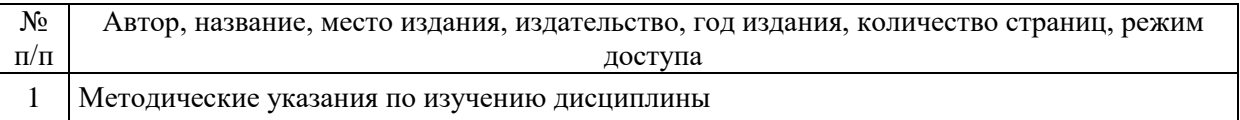

#### *6.2 Перечень учебных изданий, необходимых для освоения дисциплины*  **Основная литература:**

1.Балюк, А.Д. Экскурсоведение: учебное пособие для вузов / А.Д. Балюк. - 3-е изд., перераб. и доп. - Москва: Издательство Юрайт, 2020. - 235 с. - (Высшее образование). – ISBN 978-5-534-12454-5. - Текст: электронный // ЭБС Юрайт [сайт]. - URL: <https://urait.ru/bcode/457257>

2. Скобельцына, А.С. Технологии и организация экскурсионных услуг: учебник для вузов / А.С. Скобельцына, А.П. Шарухин. - 2-е изд., перераб. и доп. - Москва: Издательство Юрайт, 2020. - 262 с. - (Высшее образование). - ISBN 978-5-534-06902-0. - Текст: электронный // ЭБС Юрайт [сайт]. - URL:<https://urait.ru/bcode/455218>

### **Дополнительная литература:**

1. Боголюбова, С. А. Виды и тенденции развития туризма : учебное пособие для вузов / С. А. Боголюбова. — Москва : Издательство Юрайт, 2023. — 231 с. — (Высшее образование). — ISBN 978-5-534-13686-9. — Текст : электронный // Образовательная платформа Юрайт [сайт]. — URL: https://urait.ru/bcode/519660

2. Комарова, Л. К. Основы выставочной деятельности : учебное пособие для вузов / Л. К. Комарова ; ответственный редактор В. П. Нехорошков. — 2-е изд., перераб. и доп. — Москва : Издательство Юрайт, 2023. — 194 с. — (Высшее образование). — ISBN 978-5- 534-06841-2. — Текст : электронный // Образовательная платформа Юрайт [сайт]. — URL: https://urait.ru/bcode/513640

*6.3 Современные профессиональные базы данных, информационные справочные системы и лицензионное программное обеспечение*

**Современные профессиональные базы данных, информационные справочные системы, цифровые электронные библиотеки и другие электронные образовательные ресурсы**

1. Договор о подключении к Национальной электронной библиотеке и предоставлении доступа к объектам Национальной электронной библиотеки №101/НЭБ/0502-п от 26.02.2020 5 лет с пролонгацией

2. Соглашение о бесплатном тестовом доступе к Polpred.com. Обзор СМИ 27.04.2016 бессрочно

3. Соглашение о бесплатном тестовом доступе к Polpred.com. Обзор СМИ 02.03.2020 бессрочно

4. Информационно-справочная система «Гарант» – URL: <https://www.garant.ru/> Информационно-справочная система Лицензионный договор № 261709/ОП-2 от 25.06.2021

5. «Консультант Плюс». – URL:<http://www.consultant.ru/> свободный доступ

6. Электронно-библиотечная система AgriLib <http://ebs.rgunh.ru/> (свидетельство о государственной регистрации базы данных №2014620472 от 21.03.2014).

### **Доступ к электронной информационно-образовательной среде, информационно-телекоммуникационной сети «Интернет»**

1. Система дистанционного обучения Moodle [www.portfolio.rgunh.ru](http://www.portfolio.rgunh.ru/) (свободно распространяемое)

2. Право использования программ для ЭВМ Mirapolis HCM в составе функциональных блоков и модулей: Виртуальная комната.

3. Инновационная система тестирования – программное обеспечение на платформе 1С (Договор № К/06/03 от 13.06.2017). Бессрочный.

4. Образовательный интернет – портал Университета Вернадского (свидетельство о регистрации средства массовых информации Эл № ФС77-51402 от 19.10.2012).

#### **Лицензионное и свободно распространяемое программное обеспечение**

1. OpenOffice – свободный пакет офисных приложений (свободно распространяемое)

2. linuxmint.com<https://linuxmint.com/> (свободно распространяемое)

3. Электронно-библиотечная система AgriLib <http://ebs.rgunh.ru/> (свидетельство о государственной регистрации базы данных №2014620472 от 21.03.2014) собственность университета.

4. Официальная страница ФГБОУ ВО МСХ РФ «Российский государственный университет народного хозяйства имени В.И. Вернадского» <https://vk.com/rgunh.ru> (свободно распространяемое)

5. Портал ФГБОУ ВО МСХ РФ «Российский государственный университет народного хозяйства имени В.И. Вернадского» (свободно распространяемое) <https://zen.yandex.ru/id/5fd0b44cc8ed19418871dc31>

6. Антивирусное программное обеспечение Dr. WEB Desktop Security Suite (Сублицензионный договор №13740 на передачу неисключительных прав на программы для ЭВМ от 01.07.2021).

> **6.4 Перечень учебных аудиторий, оборудования и технических средств обучения**

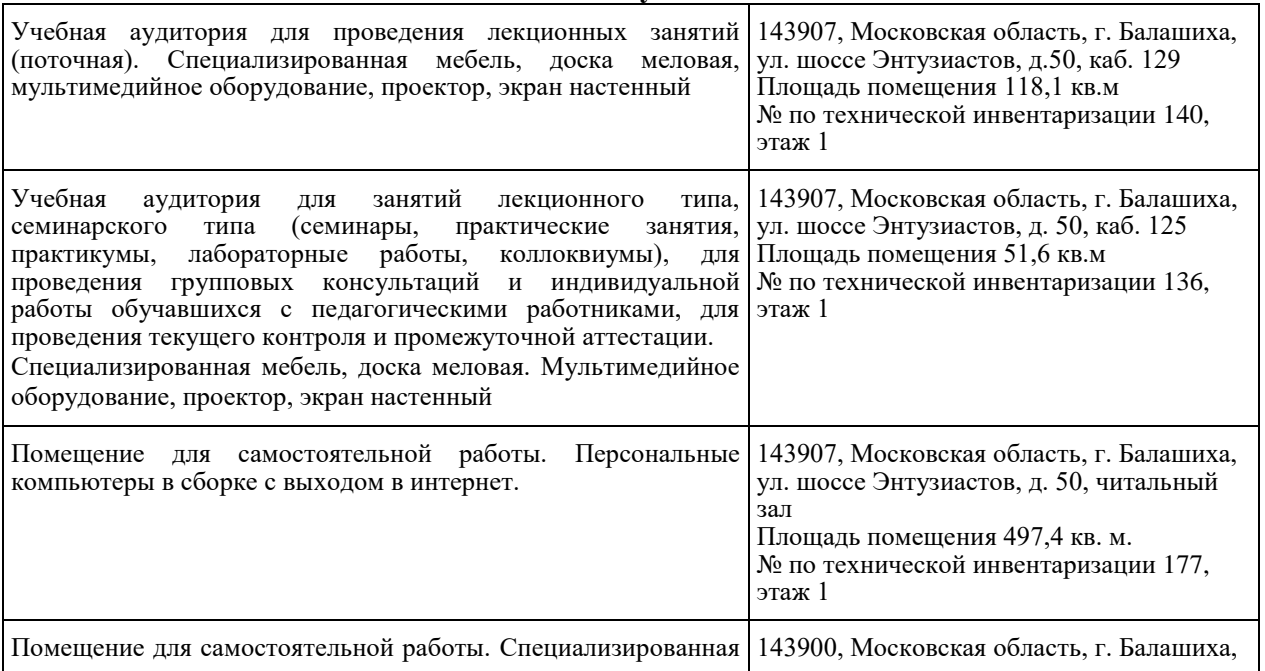

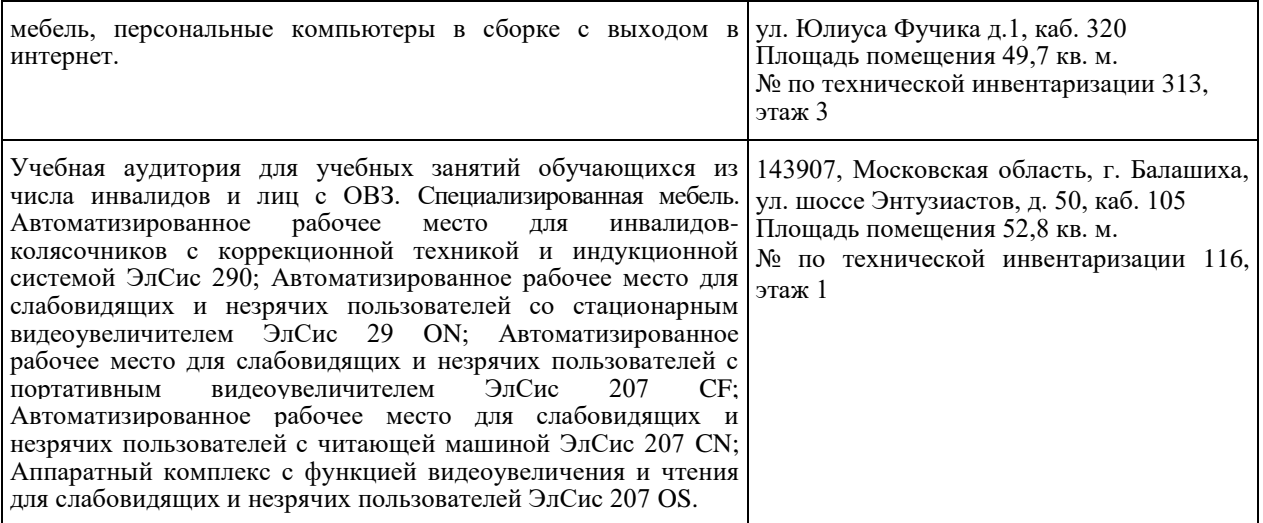

#### ФЕДЕРАЛЬНОЕ ГОСУДАРСТВЕННОЕ БЮДЖЕТНОЕ ОБРАЗОВАТЕЛЬНОЕ УЧРЕЖДЕНИЕ ВЫСШЕГО ОБРАЗОВАНИЯ МИНИСТЕРСТВА СЕЛЬСКОГО ХОЗЯЙСТВА РОССКИЙ ФЕДЕРАЦИИ **«РОССИЙСКИЙ ГОСУДАРСТВЕННЫЙ УНИВЕРСИТЕТ НАРОДНОГО ХОЗЯЙСТВА ИМЕНИ В.И. ВЕРНАДСКОГО» (Университет Вернадского)**

# **Фонд оценочных средств для проведения текущего контроля и промежуточной аттестации обучающихся по дисциплине**

# **Виртуальное сопровождение туристских мероприятий**

Направление подготовки 43.04.02 Туризм

Направленность (профиль) программы Организация и управление региональным туризмом

Квалификация Бакалавр

Форма обучения очная

Балашиха 2023 г.

# **1.Описание показателей и критериев оценивания планируемых результатов обучения по учебной дисциплине**

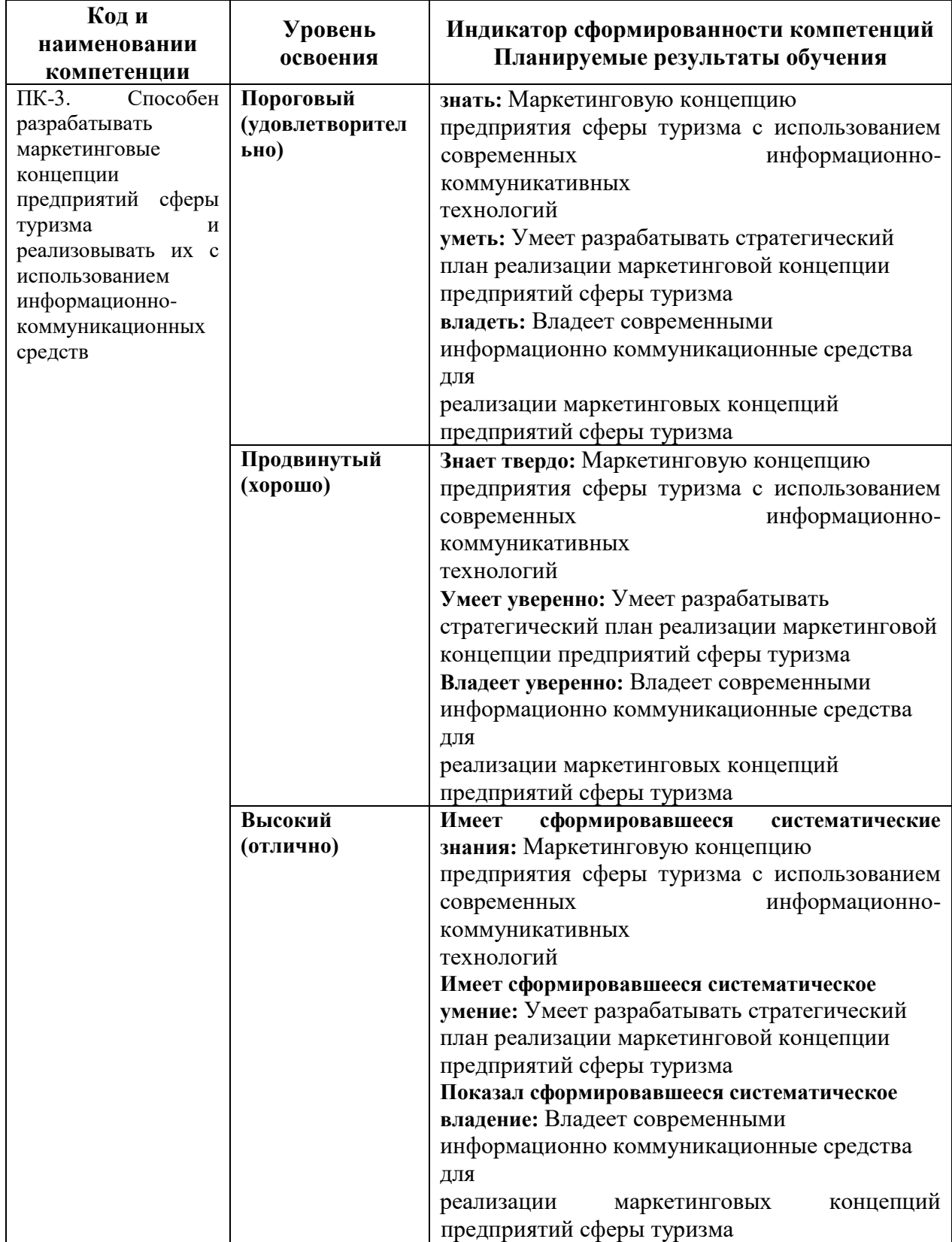

Для дисциплины, формой итогового контроля которой является зачет:

«зачтено» выставляется, если студент усвоил материал по программе дисциплины, способен преобразовывать теоретические знания в профессиональные умения и навыки «не зачтено» выставляется, если студент не усвоил материал по программе дисциплины, не способен преобразовывать теоретические знания в профессиональные умения и навыки

При очной форме обучения в результате оценивания выставляются баллы за виды деятельности (оценочные средства) по итогам изучения модулей (разделов дисциплины), перечисленных в рейтинг-плане дисциплины. Итоговый рейтинг успеваемости студентов складывается из суммы баллов, набранных студентом за всю работу в течение семестра (включая итоговый контроль)

Шкалы оценивания для очной формы обучения:

для зачета: «зачтено» - от 60 до 110 баллов (включая 10 поощрительных баллов), «не зачтено» - менее 60 баллов При заочной и очно-заочной формах обучения в результате оценивания выставляется оценка за виды деятельности (оценочные средства) по итогам изучения модулей (разделов дисциплины), перечисленных в содержании рабочей программы.

### **2. Типовые контрольные задания или иные материалы, необходимые для оценки знаний, умений, навыков и (или) опыта деятельности, характеризующих этапы формирования компетенций в процессе освоения образовательной программы**

#### **Примерная тематика рефератов**

1. Сущность экскурсии. Основные признаки туристского мероприятия

2. Особенности виртуального сопровождения туристских мероприятий, отличие от мероприятий офлайн

3. Виртуальная экскурсия как процесс познания

4. Логика и логистика виртуального сопровождения туристских мероприятий

5. Особенности логического построения материала виртуального

сопровождения туристских мероприятий

6. Особенности и виды показа виртуального сопровождения туристских мероприятий

7. Особенности восприятия виртуального сопровождения туристских мероприятий

8. Элементы психологии в виртуальном сопровождении туристских мероприятий

9. Критерии оценки виртуального сопровождения туристских мероприятий 10. Примерное содержание бизнес-плана организации банка виртуального сопровождения туристских мероприятий

11. Целевая аудитория рынка виртуального сопровождения туристских мероприятий

12. Менеджмент организации банка виртуального сопровождения туристских мероприятий

13. Интерактивные методы, применяемые при разработке виртуального сопровождения туристских мероприятий

14. Мультимедийные технологии, применяемые при разработке виртуального сопровождения туристских мероприятий

15. Аудиовизуальное оборудование, применяемое при демонстрации виртуального сопровождения туристских мероприятий

16. Использование технологии виртуального сопровождения туристских мероприятий

17. Компьютерная графика в виртуальном сопровождении туристских мероприятий

18. Программное обеспечение для разработки виртуального сопровождения туристских мероприятий

# **ПРИМЕРНЫЕ ВОПРОСЫ К ЗАЧЕТУ**

1. Инновации в туризме.

2. Зарождение и развитие виртуальных экскурсий.

3. Ценность виртуального туризма в постиндустриальном обществе.

4. Классификация виртуальных туров.

5. Организация виртуального 3d тура.

6. Практическое применение виртуальных 3D туров.

7. Технология создания виртуальных интерактивных туров.

8. Преимущества сферической 3D панорамы перед фото и видео.

9. Определение целевой группы. Обоснование темы и ее актуальности. Описание целей и задач. Описание и обоснование выбора маршрута.

10. Описание объектов историко-культурного наследия, городского пространства.

11. Использование анимационных и интерактивных элементов, при подготовке

виртуальной экскурсии

12. Прием предварительного осмотра. Прием панорамного показа.

13Прием зрительной реконструкции. Прием локализации событий.

- 14. Прием абстрагирования. Прием зрительного сравнения. Прием зрительной аналогии
- 15. Прием экскурсионной справки. Прием описания.
- 16. Прием характеристики. Прием комментирования.

17. Прием цитирования. Прием вопросов-ответов. Прием отступления.

18. Сервисы создания виртуальный экскурсий.

19. Использование технологий создания презентации. Использование инструментов сайтостроения (создание графических карт, гиперссылок).

20. Использование геоинформационных систем (yandex,google и др.). 3D-моделирование (создание модели отдельного объекта).

21. Использование панорамных композиций (создание горячих точек и переходов).

22. Порядок работы над мультимедийным сопровождением мероприятия.

23. Графические редакторы для подготовки или доработки графических изображений: фотографий, картинок.

24. Программы для обработки и монтажа видео: видеоролики, фильмы, футажи.

25. Программа для записи экрана Bandicam.